## <span id="page-0-0"></span>[Commits and Commit Messages](#page-0-0)

### What is a "commit"?

- $\triangleright$  Small set of modifications to a code base
	- $\blacktriangleright$  Each commit should contain one (atomic) change
	- $\triangleright$  Commits should be standalone (independent of other commits)

# Open Source Examples

- $\blacktriangleright$  Chromium
	- $\triangleright$  https://github.com/chromium/chromium/commits/master
- $\blacktriangleright$  NumPv
	- $\blacktriangleright$  https://github.com/numpy/numpy/commits/master
- $\triangleright$  Evennia (python text-based game library)
	- $\triangleright$  https://github.com/evennia/evennia/commits/master

## Commits

- $\triangleright$  Do not fold small changes (e.g. typo fixes) into another commit
- $\triangleright$  When commits are atomic and standlone, they can be applied and reverted independently
- I The **commit message** summarizes the code changes
- $\triangleright$  Makes the version control utilities much easier to use

# Commit Messages

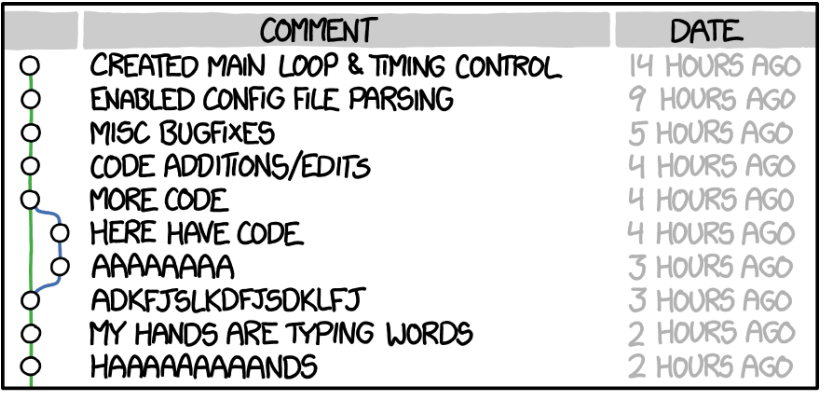

AS A PROJECT DRAGS ON, MY GIT COMMIT MESSAGES GET LESS AND LESS INFORMATIVE.

## Guidelines

- $\triangleright$  Commit message guidelines differ by company.
- $\triangleright$  Bigger organizations programmatically read/modify commit messages.
	- $\triangleright$  Chromium's commit messages have a lot of boilerplating.

# Common guidelines

From https://chris.beams.io/posts/git-commit/

- $\triangleright$  Separate subject from body with a blank line.
- $\blacktriangleright$  Limit the subject line to 50 characters.
- $\blacktriangleright$  Capitalize the subject line.
- $\triangleright$  Do not end the subject line with a period.
- $\triangleright$  Use the imperative mood in the subject line.
- $\triangleright$  Wrap the body at 72 characters.
- $\triangleright$  Use the body to explain what and why vs. how.

## Example:

You add the following lines to a file called "tictactoe.py"

- + *# Python TicTacToe game on the command line*
- + *# Author: Mr. Pirate <mr@pirate.com>*

What should your commit message be?

### Example:

What is wrong with the following commit messages?

Added comments to tictactoe author and file description in tictactoe.py comment description and author and email to the first few i Add description, author, and email.

# Your Project Commits

- $\triangleright$  Should be non-trivial (can't just be fixing a typo)
- $\triangleright$  Should be adding a major functionality
- $\triangleright$  Should have a commit message that follows the "Common guidelines"
- $\triangleright$  Should have code that follows the coding guidelines discussed today

# <span id="page-10-0"></span>[Reviewing Code](#page-10-0)

## Code Review

Most companies use "code review" to ensure high code quality.

- 1. Code writer submits code for review.
- 2. One or more reviewers (peers) read the code.
- 3. If reviewers notice areas of improvement, reviewers will request for changes.
- 4. Code writer works with the reviewer to address any raised issue (back to step 2)
- 5. When all reviewer concerns are addressed, the code is accepted (pushed).

# Why code review?

- $\blacktriangleright$  Encourage committers to write clean code.
- $\triangleright$  Share knowledge across team members.
- $\blacktriangleright$  Encourages consistency in the code base.
- $\blacktriangleright$  Help prevent bugs and other issues.

In most large organizations, **all** code, no matter who wrote it or how large/small it is, need to be reviewed.

### What does the reviewer do?

- $\triangleright$  Does the code accomplish the author's purpose?
- $\triangleright$  What is the author's approach? Would you have solved the problem differently?
- $\triangleright$  Do you see potential for useful abstractions?
- $\triangleright$  Do you spot any bugs or issues?
- $\triangleright$  Does the change follow standard patterns?
- $\blacktriangleright$  Is the code easy to read?
- $\blacktriangleright$  Is this code documented and tested?

## Example:

- $\blacktriangleright$  https://github.com/evennia/evennia/pull/1666
- $\blacktriangleright$  https://github.com/numpy/numpy/pull/11721
- $\blacktriangleright$  https://github.com/numpy/numpy/pull/10931
- $\blacktriangleright$  https://github.com/numpy/numpy/pull/10771

## How to Review Code

- $\blacktriangleright$  Critique the code, not the author.
	- $\blacktriangleright$  "your code has a bug" vs "the code has a bug".
- $\triangleright$  Ask questions (perception checking!).
- $\triangleright$  Reviews should be concise and actionable:
	- $\triangleright$  Make it clear what you are asking for
- $\blacktriangleright$  Don't be mean.

# Responding to Code Review

- $\triangleright$  Be civil, and be open minded.
- First time you submit code, you will have many comments, don't feel daunted.

<span id="page-17-0"></span>[Setting Up Your Project Repository](#page-17-0)

## Your repository should ...

- $\blacktriangleright$  Have meaningful directory structure
- $\blacktriangleright$  Have a "README md" that contains:
	- $\triangleright$  A description of the game
	- Instructions on how to install and run the game
	- Instructions on how to play the game
	- $\blacktriangleright$  License information
	- $\blacktriangleright$  Author information
- $\blacktriangleright$  Have a clean commit history
- $\triangleright$  A "gitignore" file that prevents machine-generated files from being committed

### **Examples**

https://github.com/tasdikrahman/spaceShooter https://github.com/stephank/arashijs/blob/master/HACKING.md https://github.com/mbostock/polly-b-gone/wiki

## Clean commit history

- If you are not merging branches, use git pull --rebase instead of git pull
- **Learn about git rebase --amend**
- Learn about git rebase -i
- $\triangleright$  (Be careful to only rewrite history locally)